(1)SLEEPの命令をサポートします。

連枝のPICにおいて、CPUをSLEEPさせるコマンドSLEEPをサポートする 予定です。現状、SLEEP機能を使用するためには、以下の連枝およびCPUが対象とな ります。今後、対象となるCPUは増やす予定です。

連枝 Ver8.71以降 PIC16F84AまたはPIC16F88

(2)SLEEPの仕様

 ラダーからSLEEP命令を呼び出すことで、 CPUの動作を停止させることができます。この 時、CPUの使用電力が抑えることができるため、 省電力化することができます。

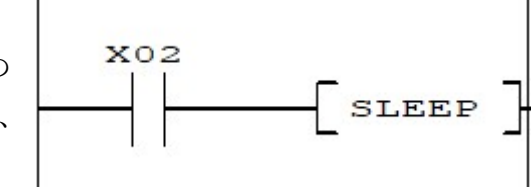

 SLEEP命令から復帰するのは、RB0/INT入力(X10)をHIGHからLOW に変更することで、割込みがかかり、元の状態に戻ります。戻った後、停止時点から動作を 再開いたします。タイマーやカウンタなどは、停止前の値から再開します。

(注意)

 ・SLEEP命令を使用すると、RB0を出力として使用できません。X10の入力とし て使用はできますが、あまりお勧めいたしません。

 ・SLEEP命令実行すると、CPUの状態がそのままでお休みします。そのため、出力 中のピンは、出力状態を維持します。もし、LEDを切ってSLEEP状態に切り替える場 合は、お客様側で、LEDOFFのプログラム実行後、1スキャン経過したのちにSLEE P命令を実行するようなラダーとしてください。

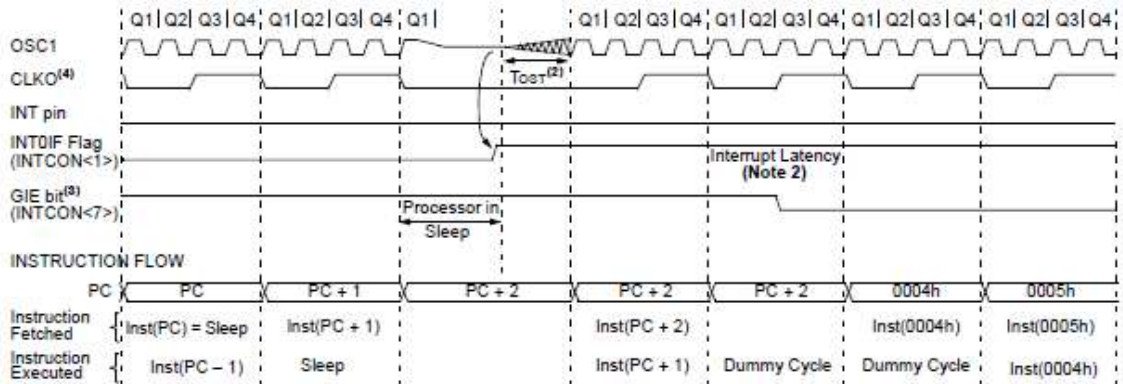

XT, HS or LP Oscillator mode assumed Note

Tost = 1024 Tosc (drawing not to scale). This delay will not be there for RC Oscillator mode.

3: GIE = 1 assumed. In this case, after wake-up, the processor jumps to the interrupt routine, If GIE = 0, execution will continue in-line.

4: CLKO is not available in these oscillator modes, but shown here for timing reference